# Hoe kan je klimaatsubsidies aanvragen?

Het VIPA voorziet subsidies om samen met de sector te streven naar een energie-efficiënt gebouwenpark en de toekomstige energiekost te reduceren. Een voorziening kan voor elk gebouw waarvoor zij een energiescan/-audit heeft laten uitvoeren klimaatsubsidies aanvragen.

In deze snelstartkaart overlopen we hoe je die aanvraag moet indienen.

#### **Stap 1:** Ga in het hoofdmenu naar het tabblad 'Aanvragen'.

TERRA - PATRIMONIUM- EN ENERGIEDATABANK VLAANDEREN **⊅**<sup>®</sup> Beheer  $G\rightarrow$  Afmelder aatregelen | Opdrachten | Subsidies | Klimaatplan | Interne Vastgoedmarkt Hoofdmenu | Organisaties | Patrimonia | Sites | Energiedrage Aanvragen Welkom op de patrimonium- en energiesatabank Vlaanderen Miin organisatie Patrimonia Sites Voeg gebouwen en infrastructuur toe aan uw organisatie en Bekijk en update de gegevens van uw organisatie, Vlaams Definieer of pas een site aan voor uw organisatie via deze Energiebedrijf. U kan hier ook uw energieverbruik opvolgen via richt ze in met technische installaties of maatregelen module. Een site is een verzameling van gebouwen of het dashboard infrastructuur. **Stap 2:** Selecteer de aanvraag waarvoor je subsidies wilt aanvragen. Referentiecode Product Datum Status J Organisatie Gebouw Facturatie **Acties VIPA** 2019 Energiescan 28-11-2019 Voltooid Ø Tip Belangrijk hierbij is dat de status op '**voltooid**' staat en dat de '**Facturatie VIPA**' is aangevinkt.**Stap 3:** Klik op 'Aanvraag voor financiële ondersteuning'. TERRA - PATRIMONIUM- EN ENERGIEDATABANK VLAANDEREN  $\mathbf{m}^{\mathbf{0}}$  Reheer **CA** Afmelder A Hoofdmenu | Overzicht Aanvragen > Detail > Algemene Informatie  $\mathbf Q$ Aanvraag Energiescan Aanvraag voor financiële onde **A** Organisatie Wijzigen & Exporteren Algemene Informatie Energiescan

**Algemene Informatie** 

Aanvraag

*Vlaams Energiebedrijf nv • +32 2 421 32 00 • www.veb.be Tour & Taxis - Havenlaan 86C bus 301 • B-1000 Brussel*

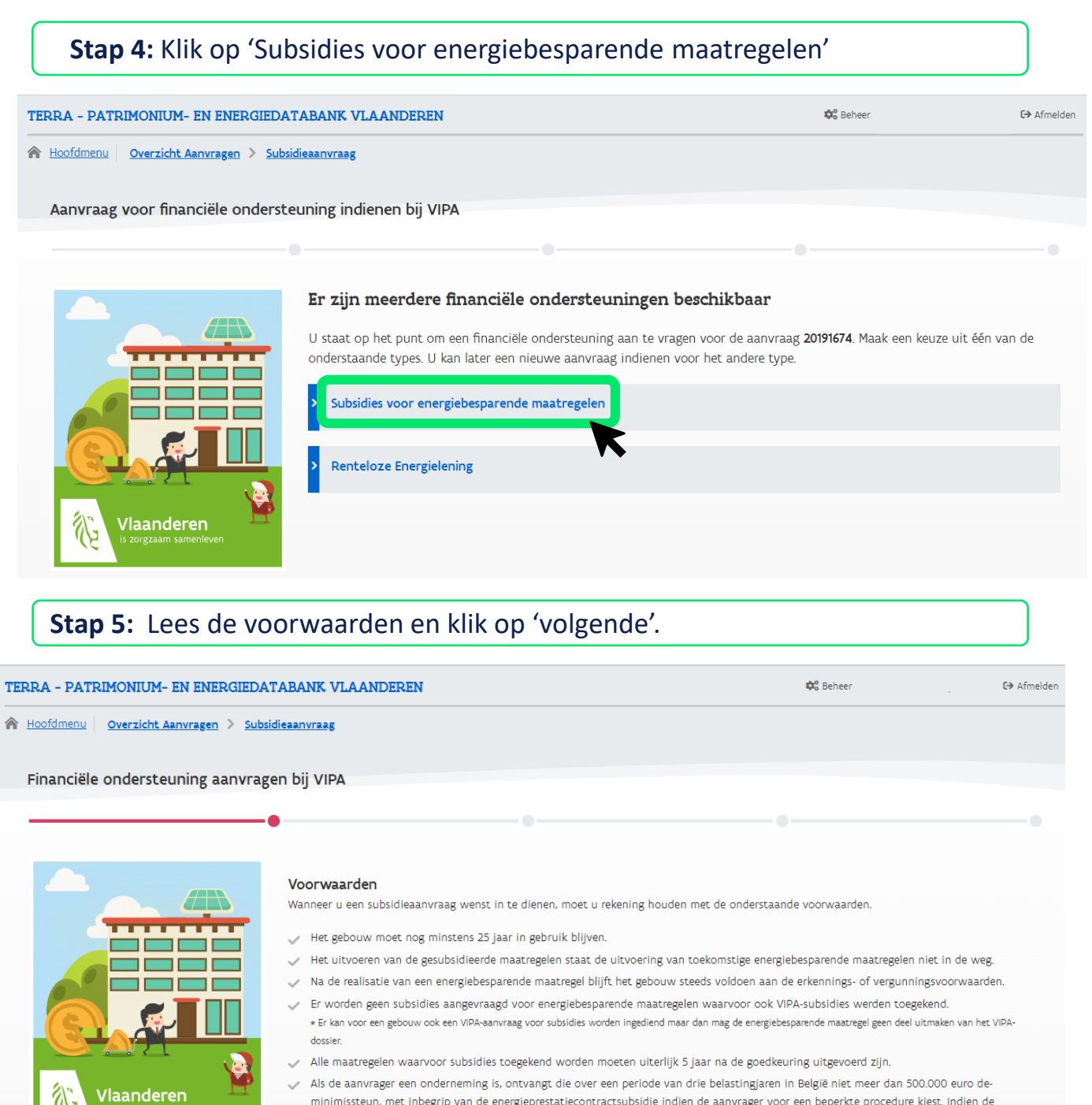

aanvrager kiest voor een uitgebreide procedure is het subsidiebedrag niet begrensd. €en voorziening kan maximaal 500.000 euro aan klimaatsubsidies ontvangen indien er gebruikt gemaakt wordt van de-minimissteun. De klimaatinvesteringssubsidie bedraagt maximaal 60% van de geraamde kostprijs, exclusief BTW, van de energiebesparende maatregel en niet meer dan vereist is om de terugverdientijd van de energiebesparende maatregel te herleiden tot 5 jaar.

 $\checkmark$  U kan gesubsidieerde en niet-gesubsidieerde maatregelen ook gebundeld laten uitvoeren via een Onderhoud en Energieprestatiecontract (OEPC), waarbij een Energy Service Company (ESCO) de jaarlijkse energiekostenbesparing garandeert over de looptijd van het contract. VIPA ondersteunt deze formule via een subsidie van 10% van de totale facilitatiekost, met een maximum van 8.000 EUR per aanbestedingstraject. Indien interesse geeft u hier een seintje.

'YY

## Veb | Hoe kan je klimaatsubsidies aanvragen?

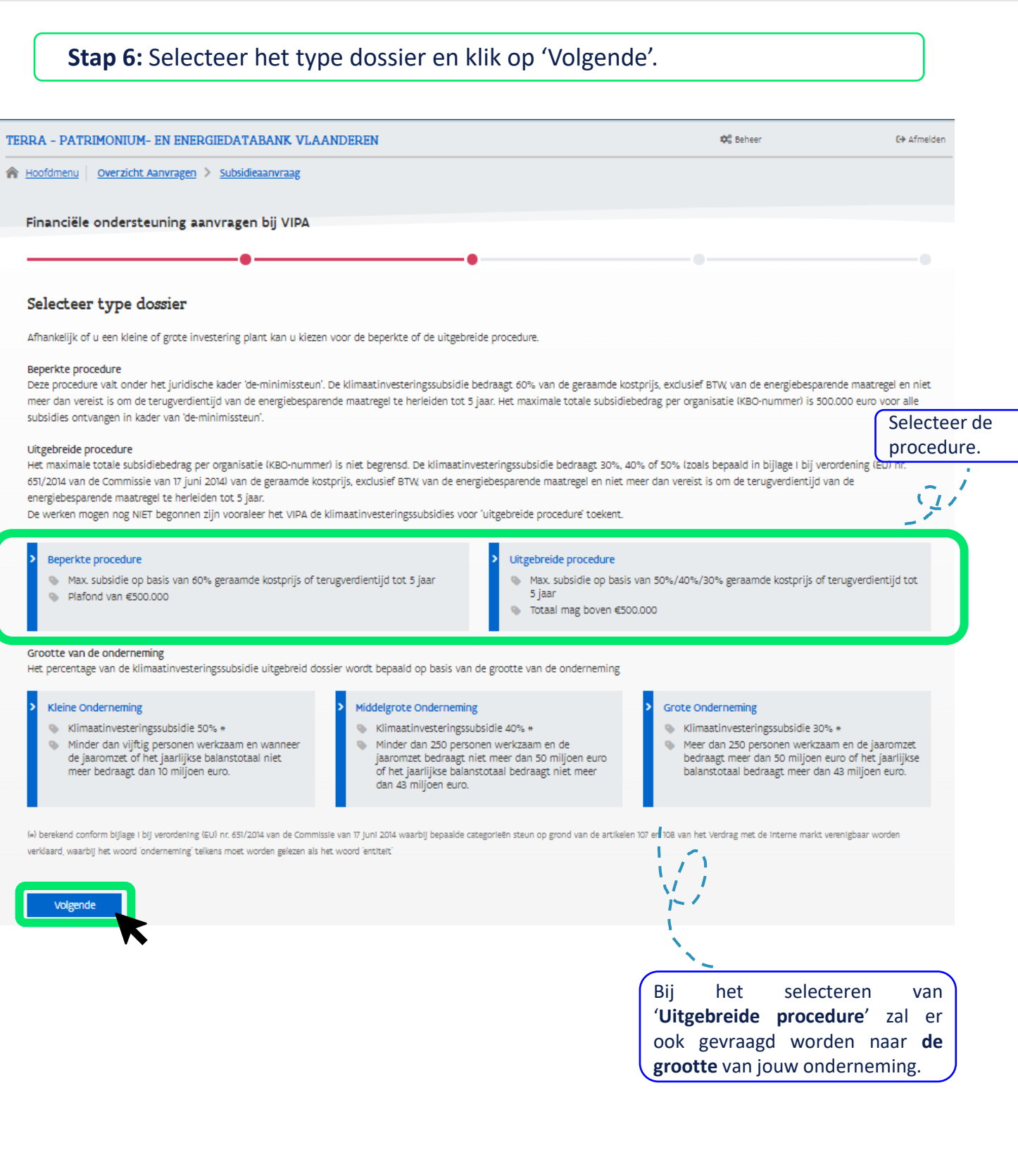

Veb | Hoe kan je klimaatsubsidies aanvragen?

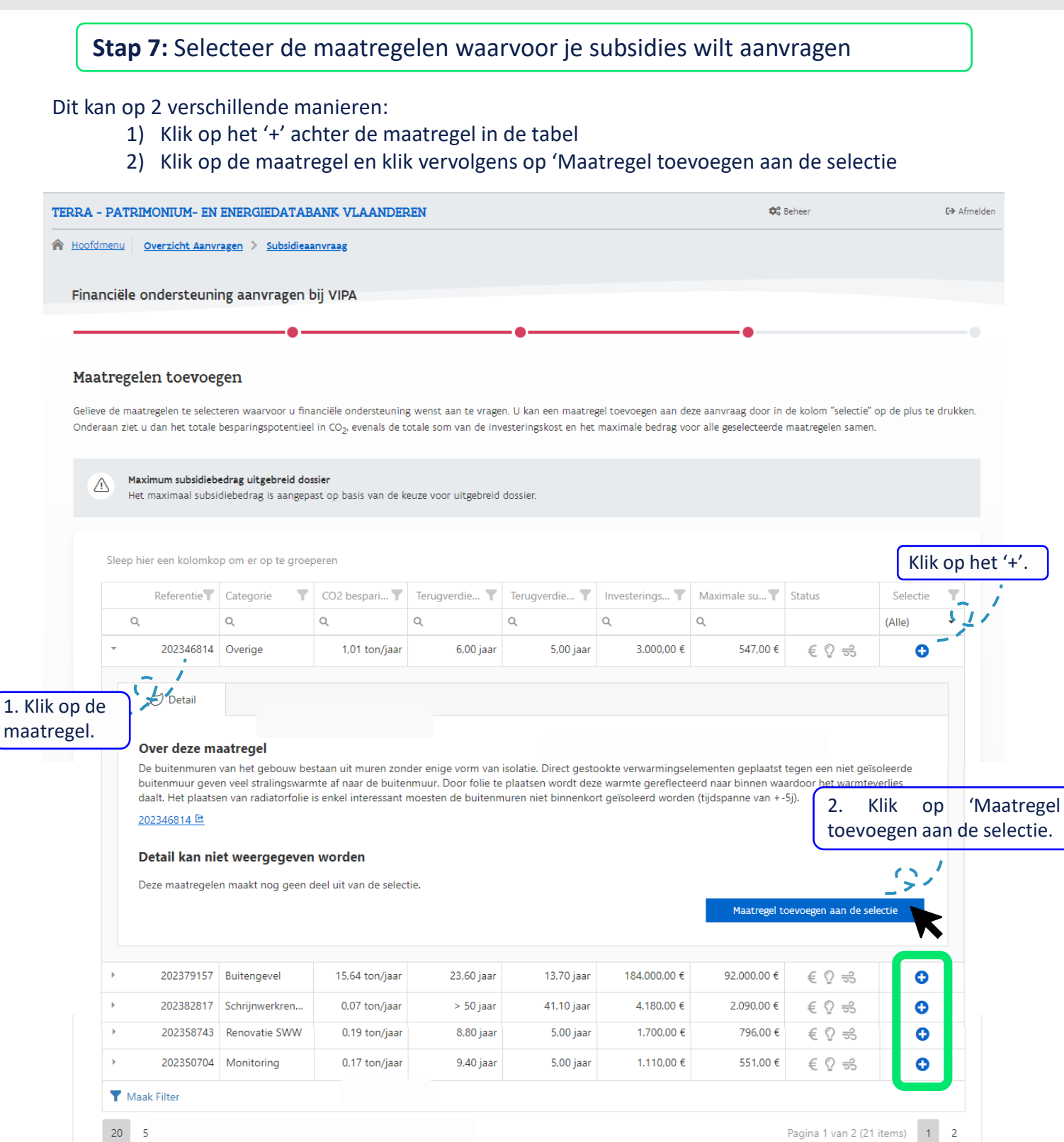

#### Totale CO<sub>2</sub> besparing van 0,00 ton/jaar

0 van de 21 beschikbare maatregel(en) indienen

het '+'.

 $\mathbf{I}$ 

.<br>fmelder

Totale investeringkost van 0,00 €, met een maximale subsidie van 0,00 €

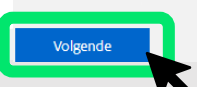

### Hoe kan je klimaatsubsidies aanvragen?

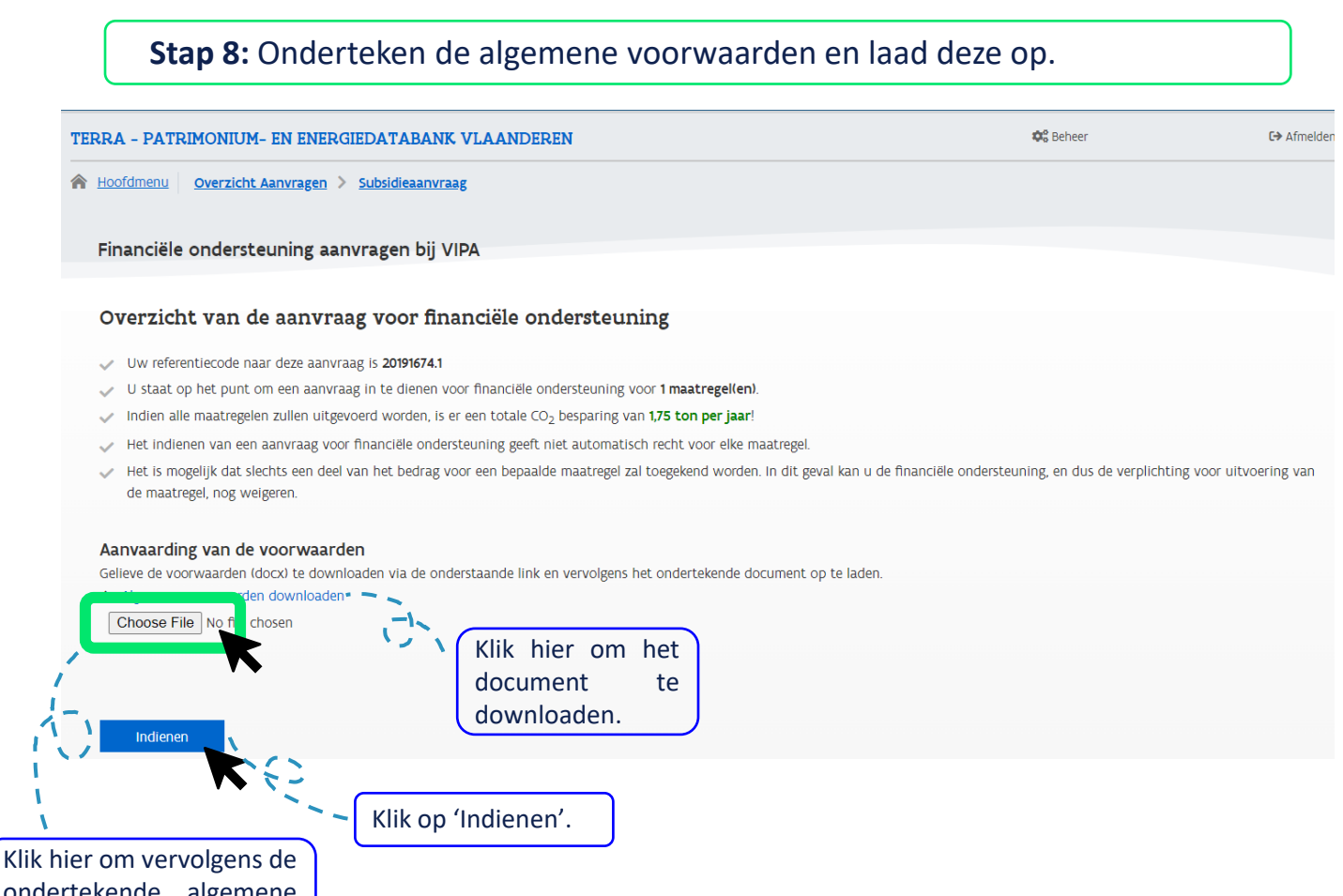

ondertekende algemene voorwaarden op te laden.